I. Allegro.

J.S. Bach

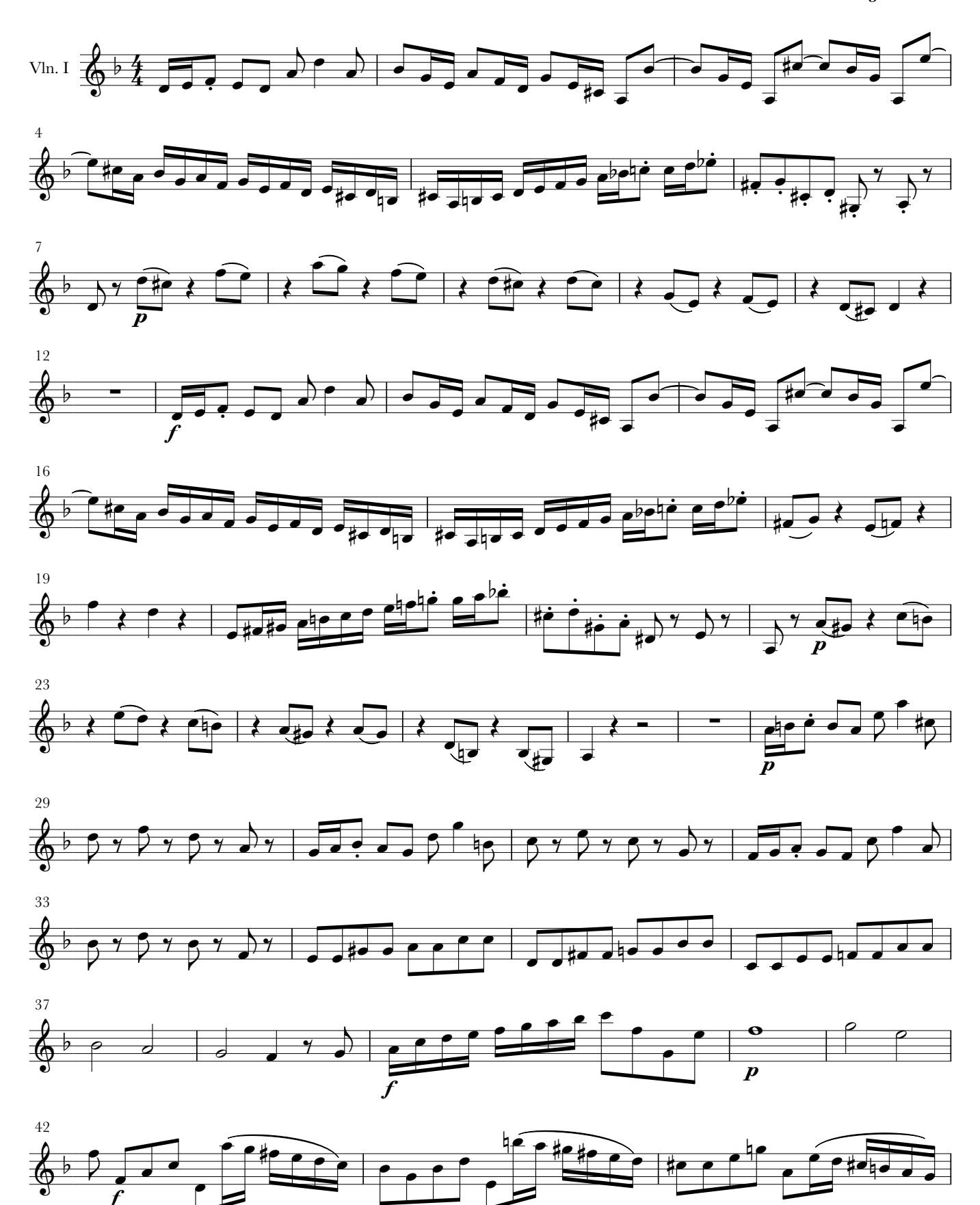

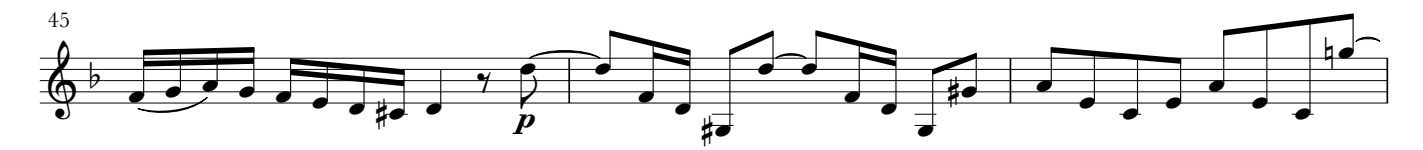

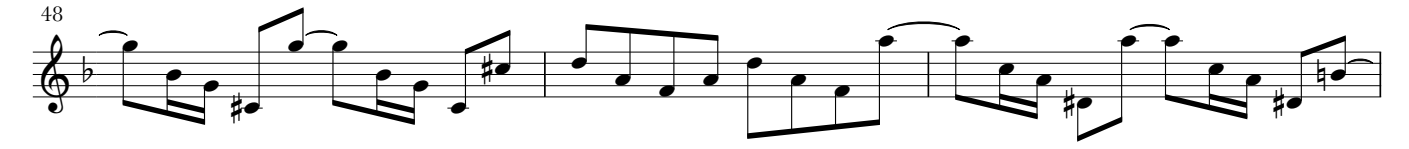

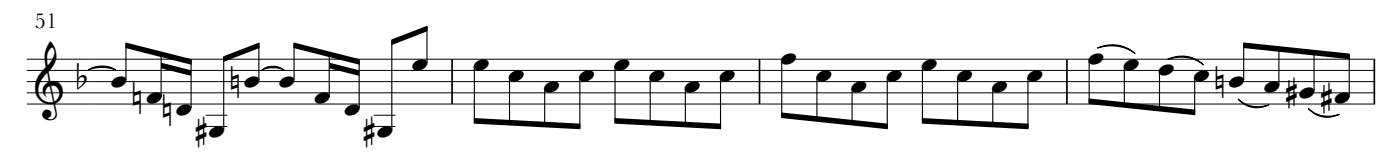

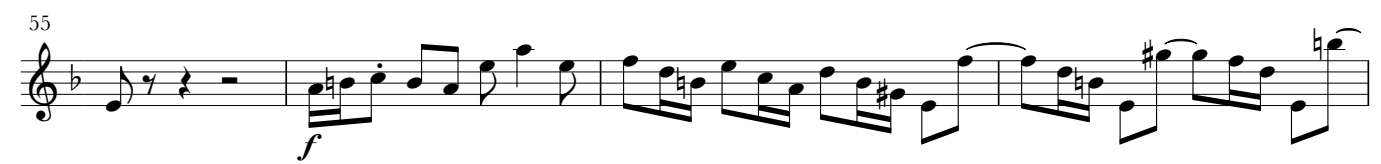

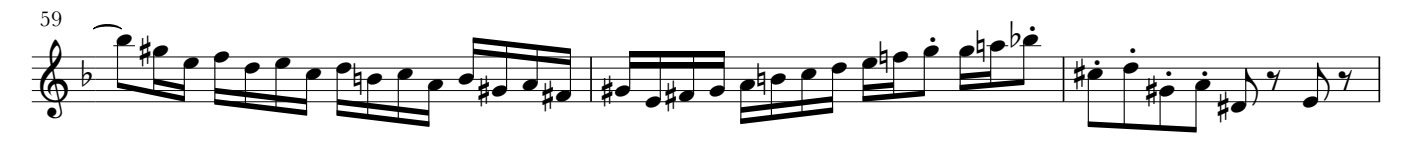

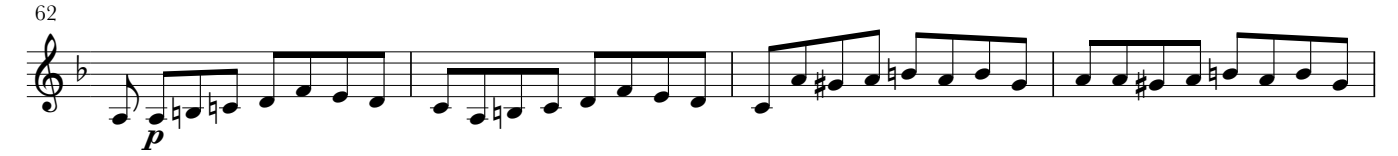

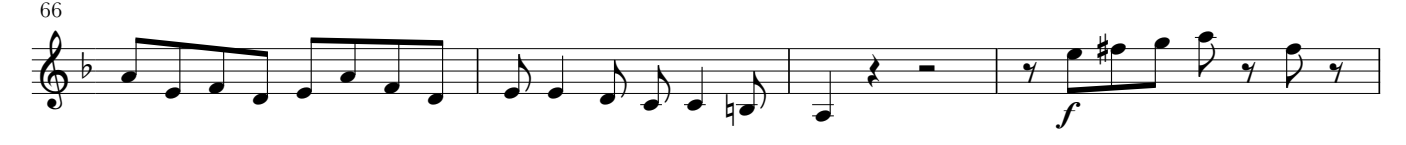

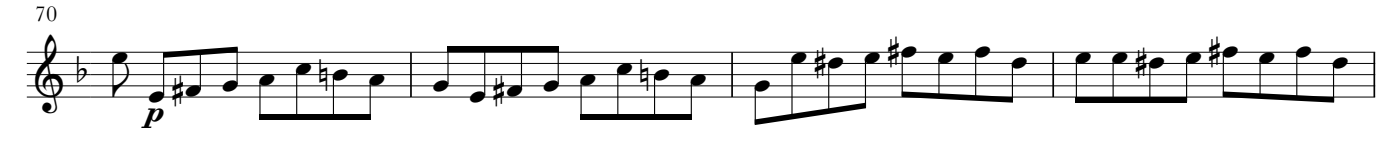

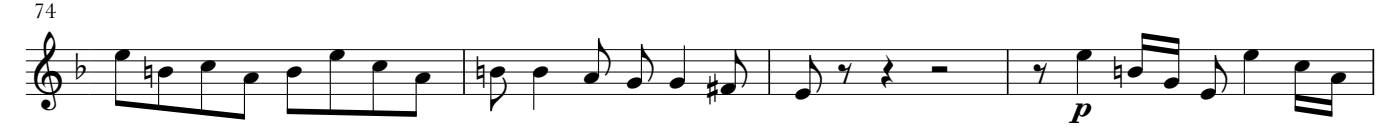

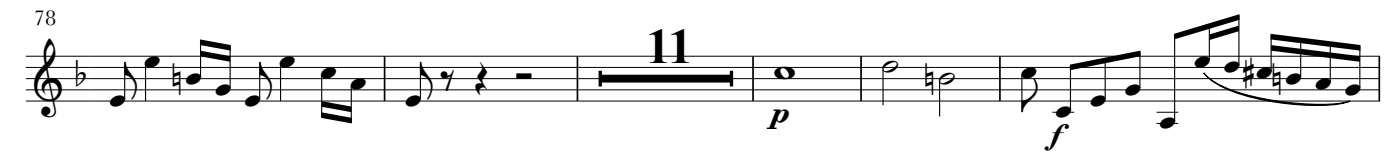

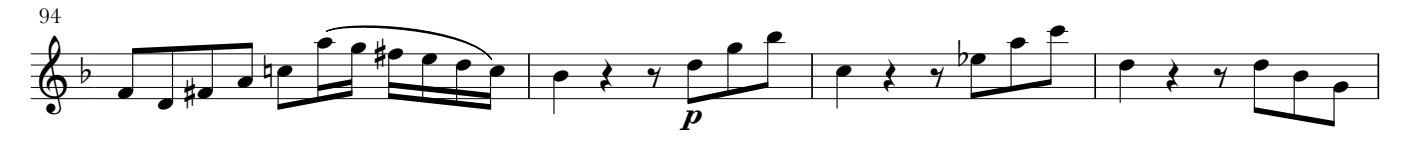

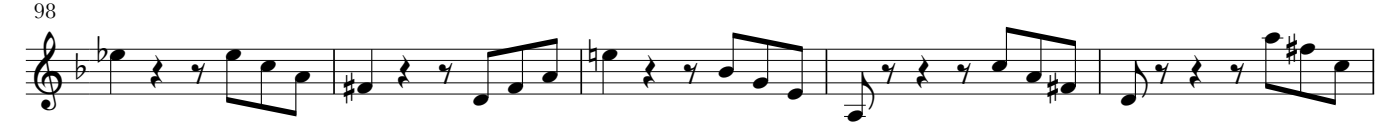

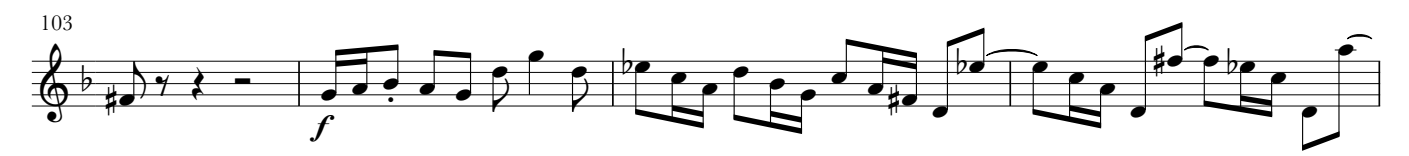

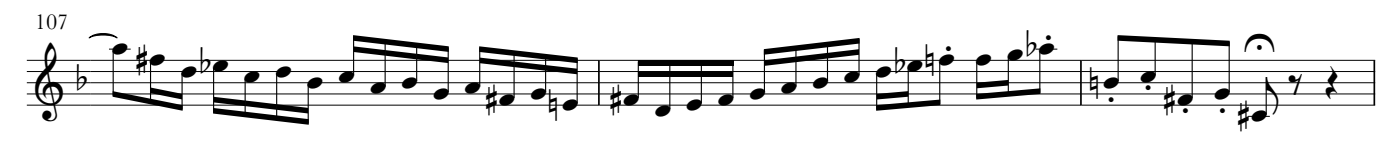

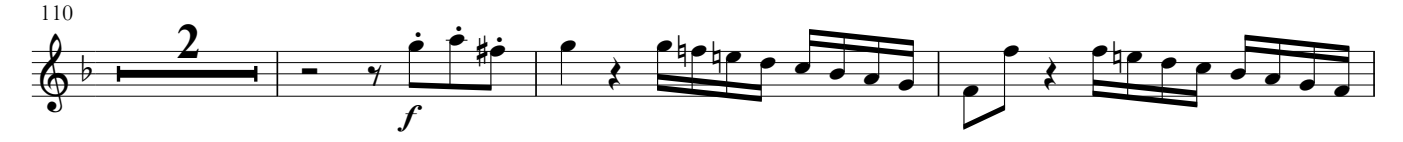

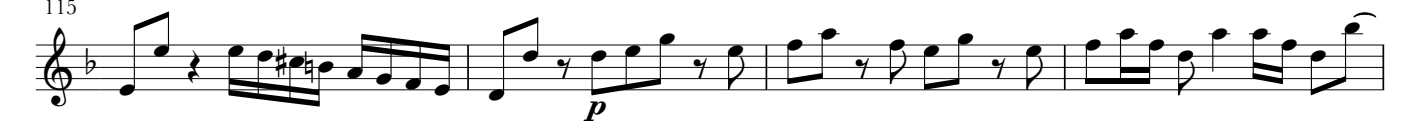

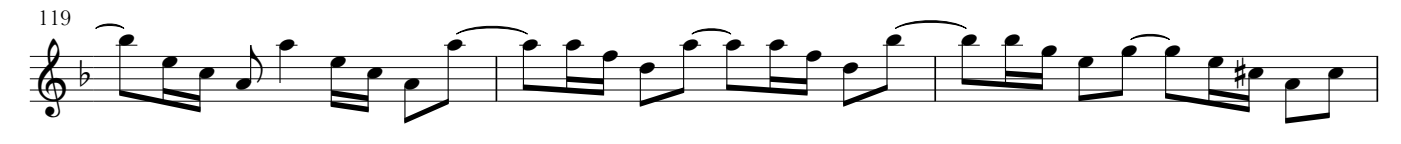

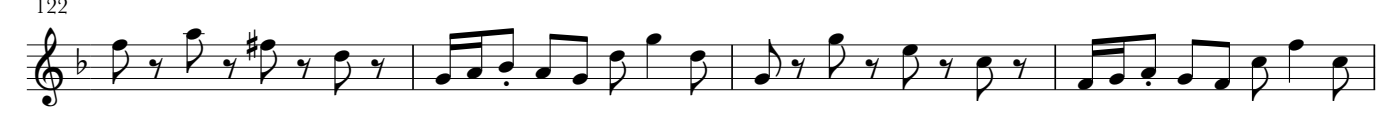

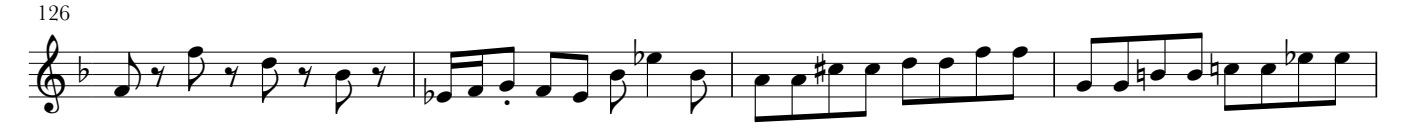

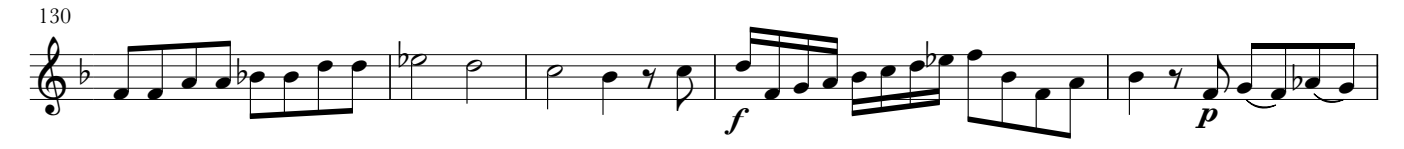

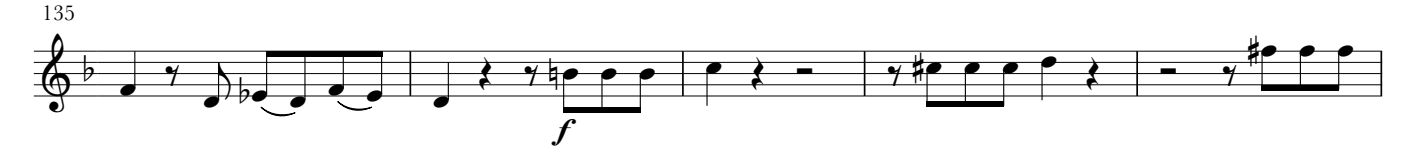

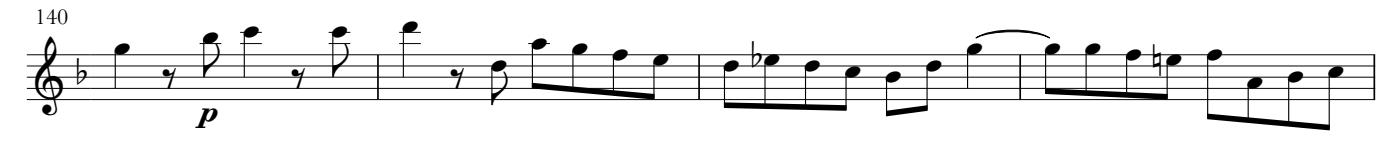

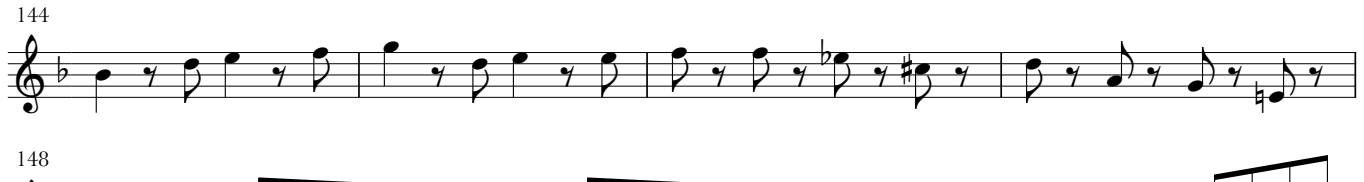

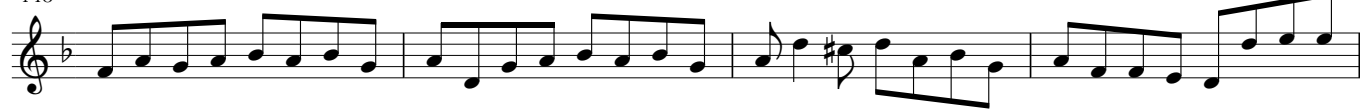

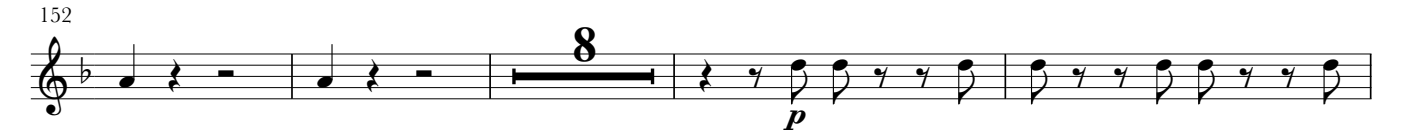

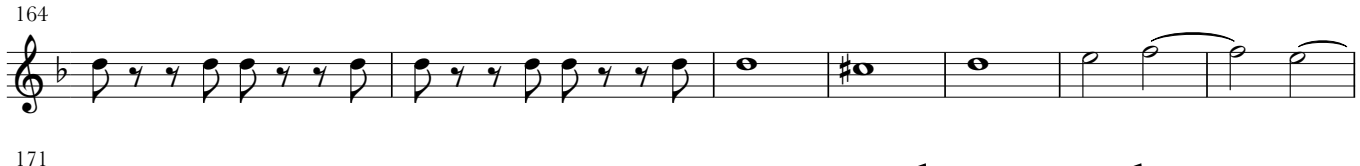

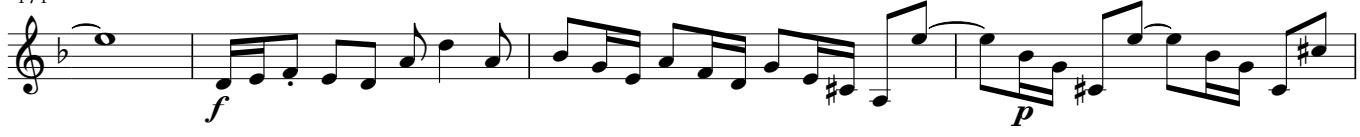

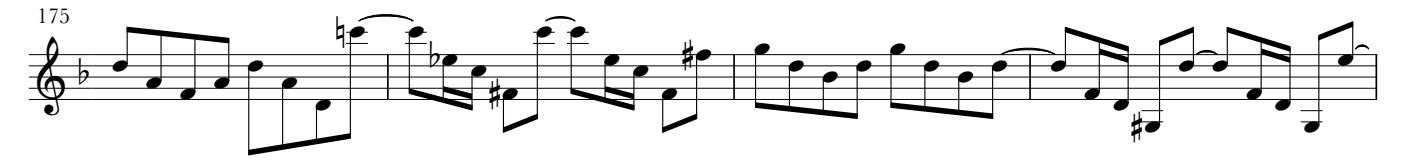

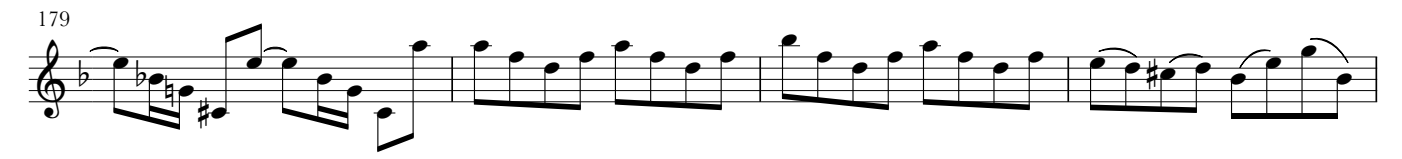

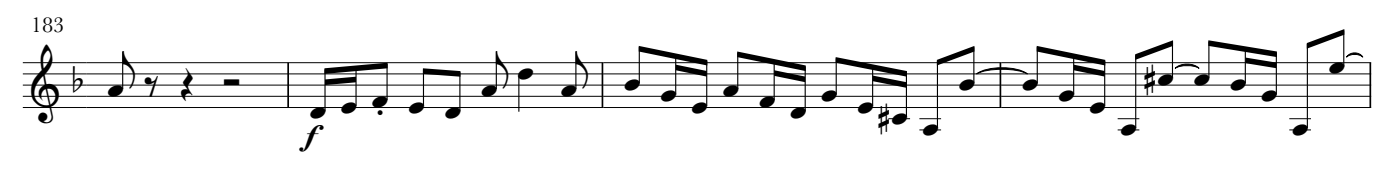

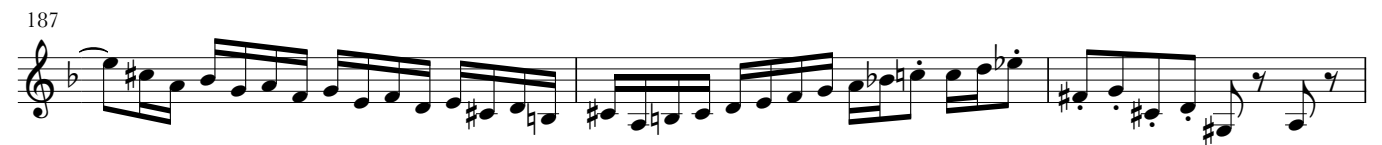

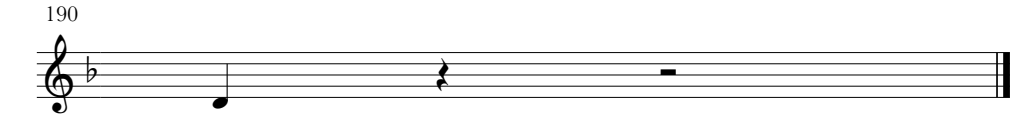

## Harpsichord Concerto in d-minor - BWV 1052

II. Adagio.

J.S. Bach

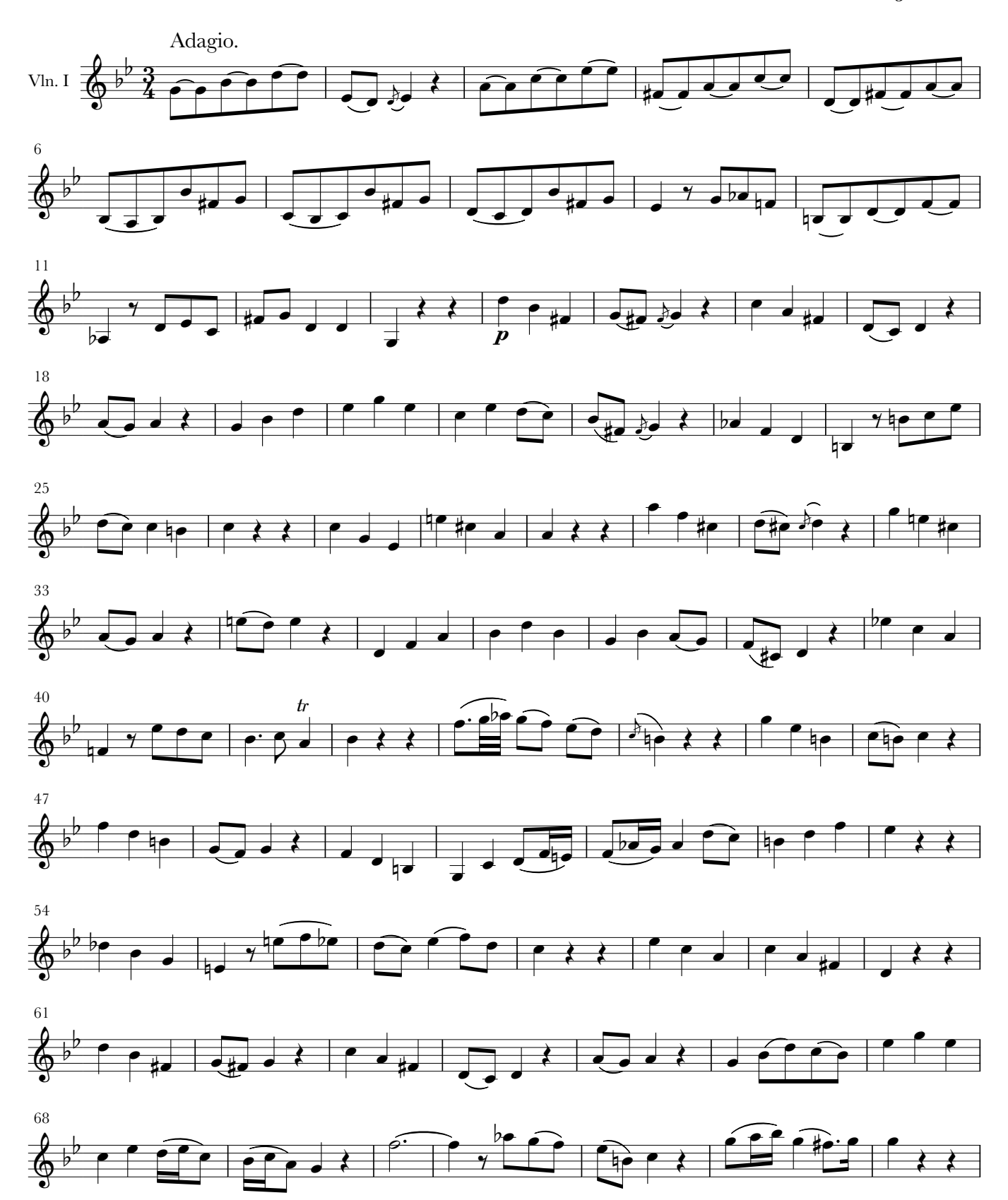

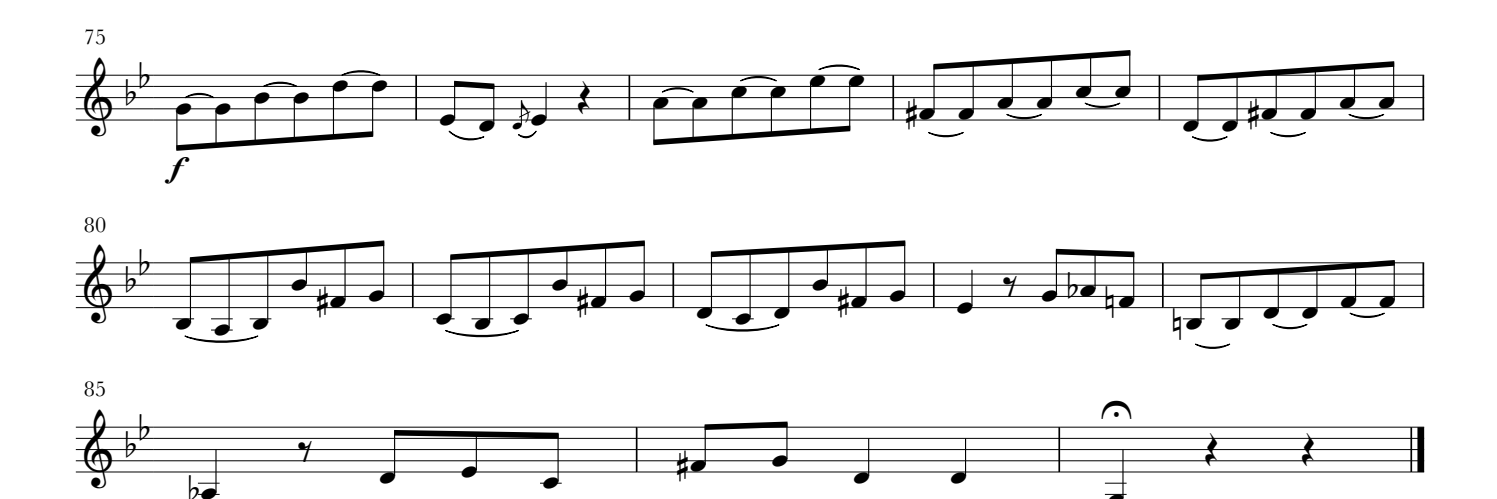

III. Allegro.

J. S. Bach

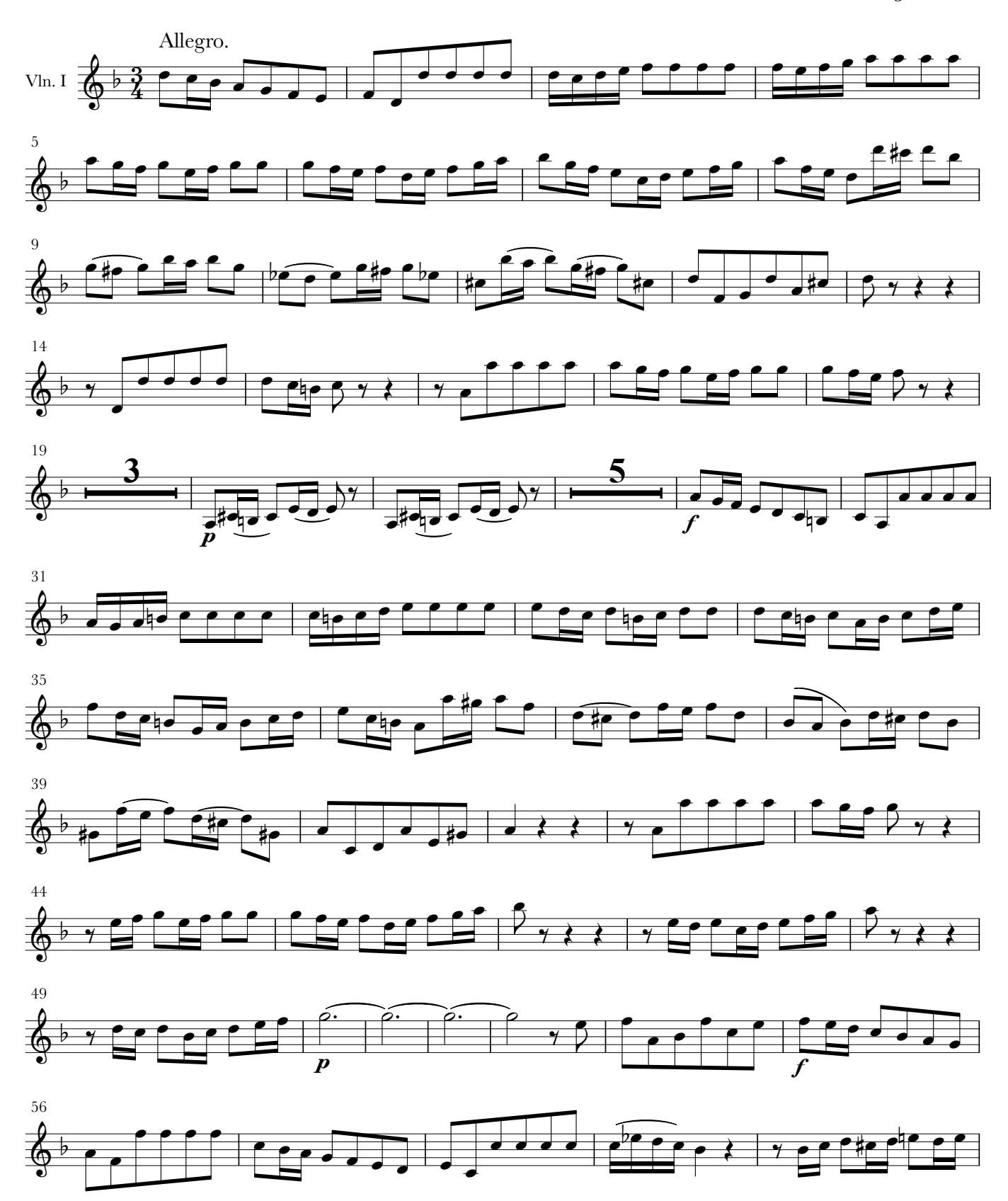

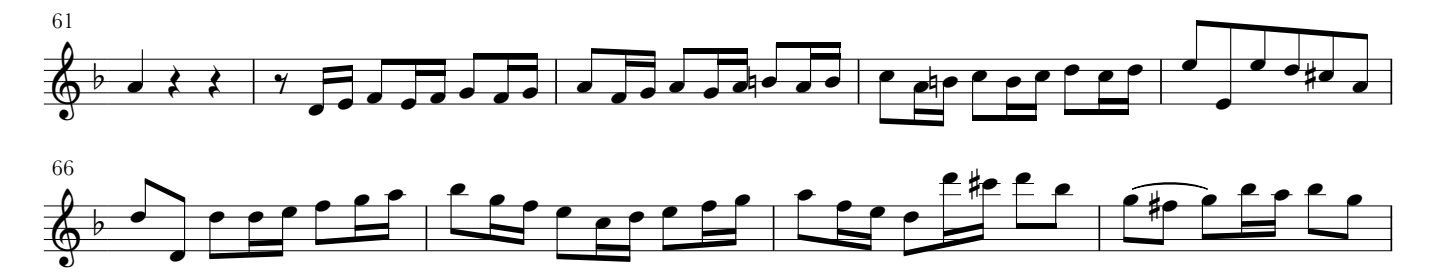

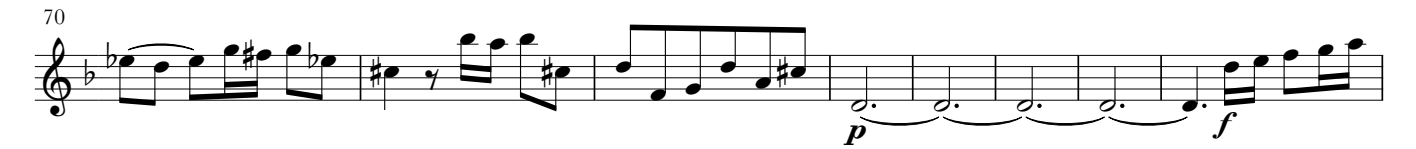

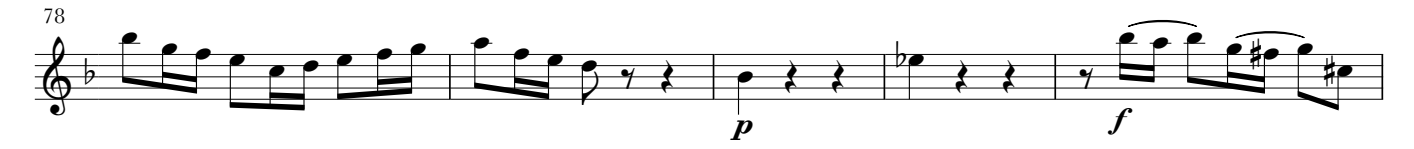

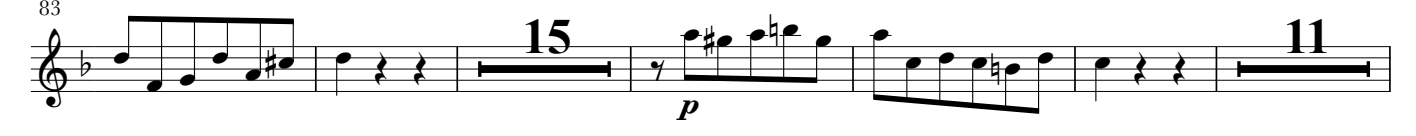

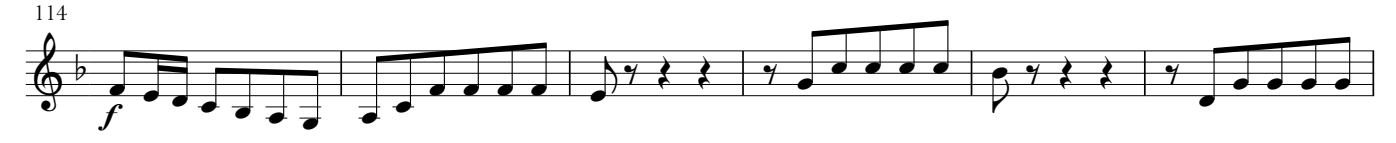

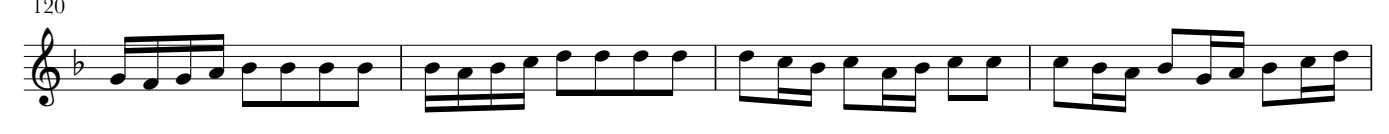

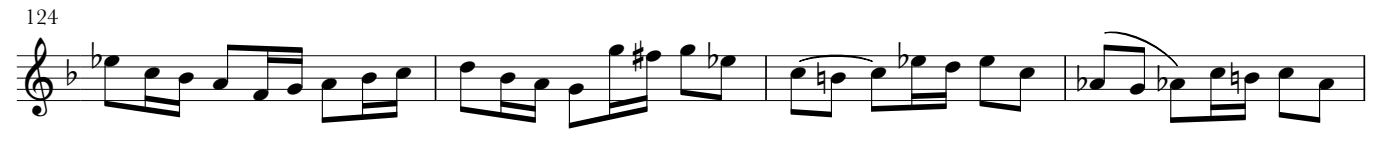

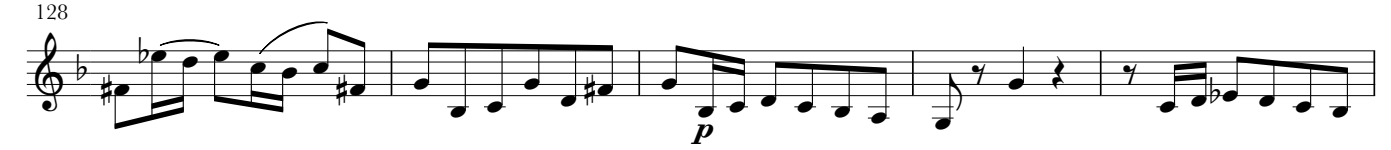

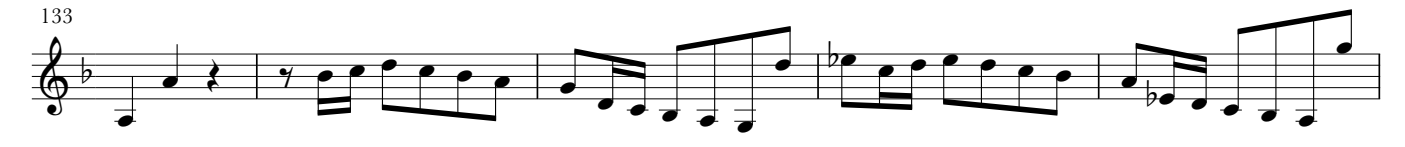

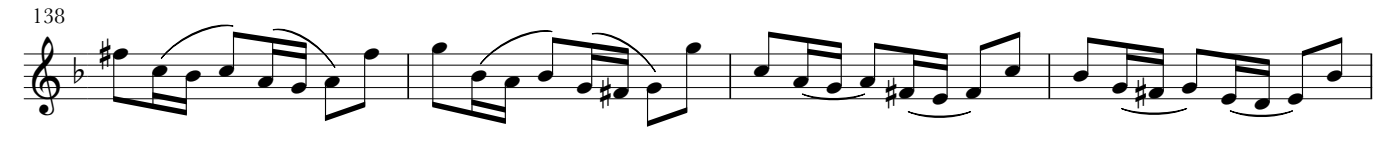

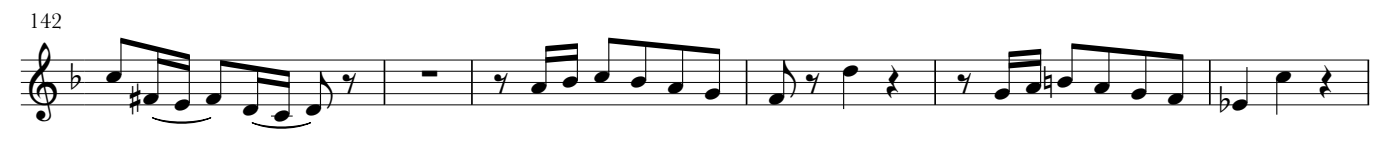

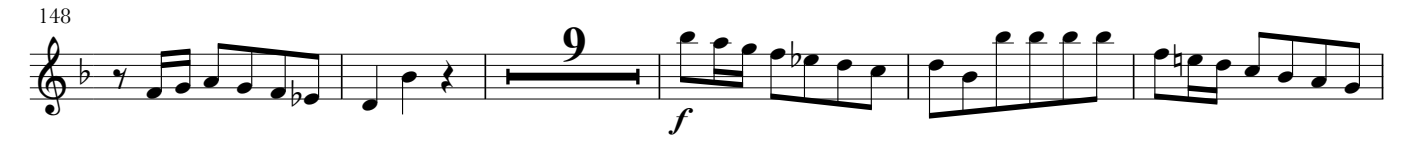

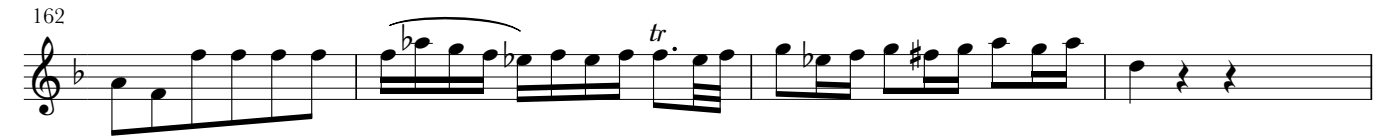

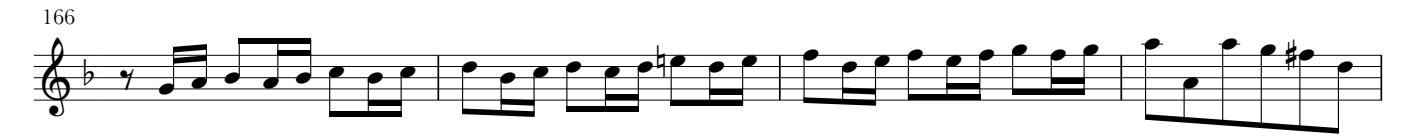

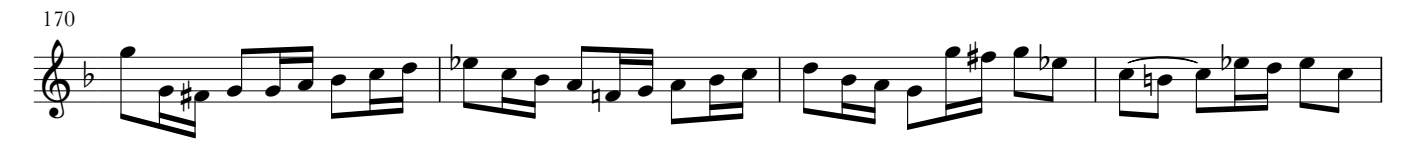

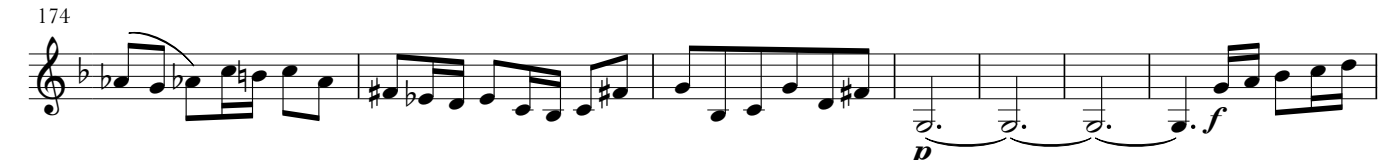

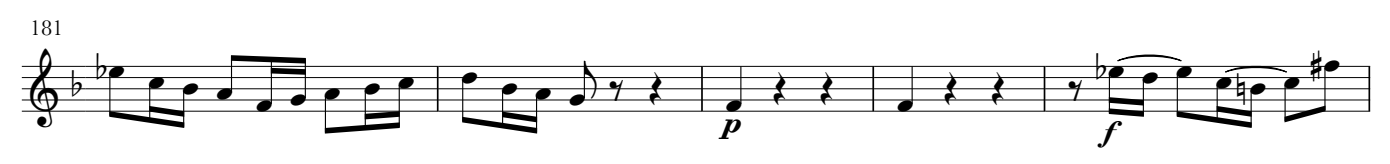

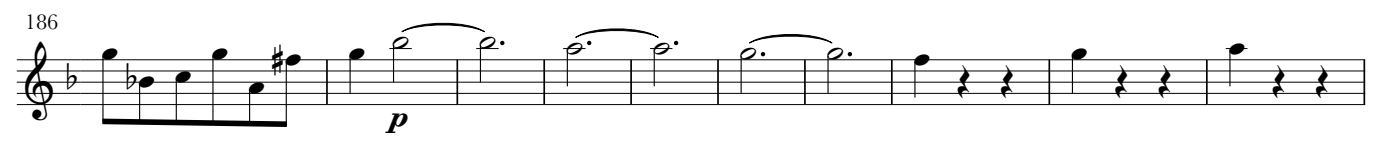

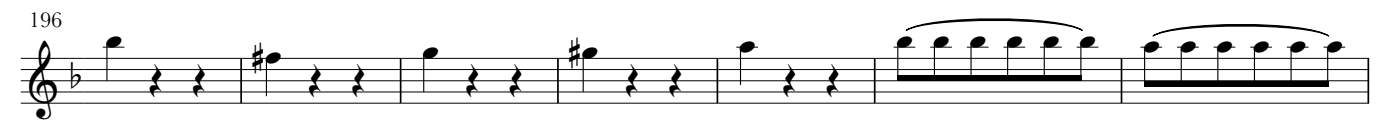

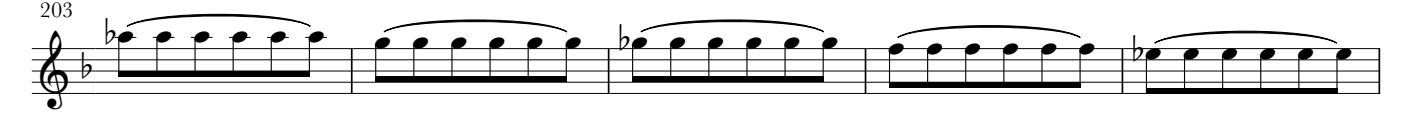

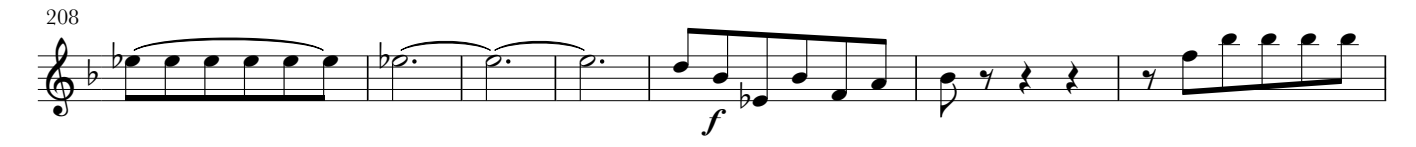

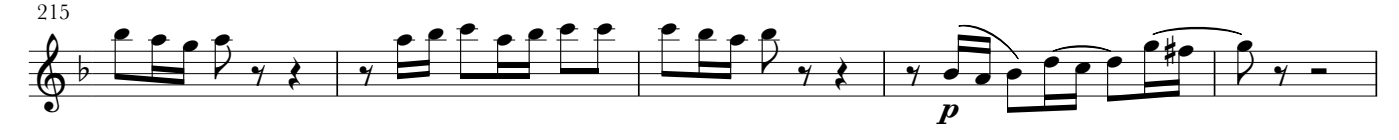

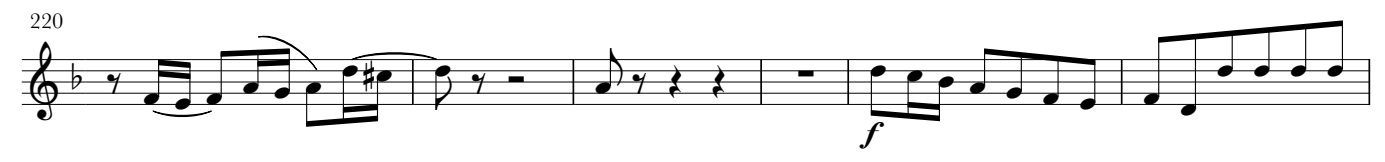

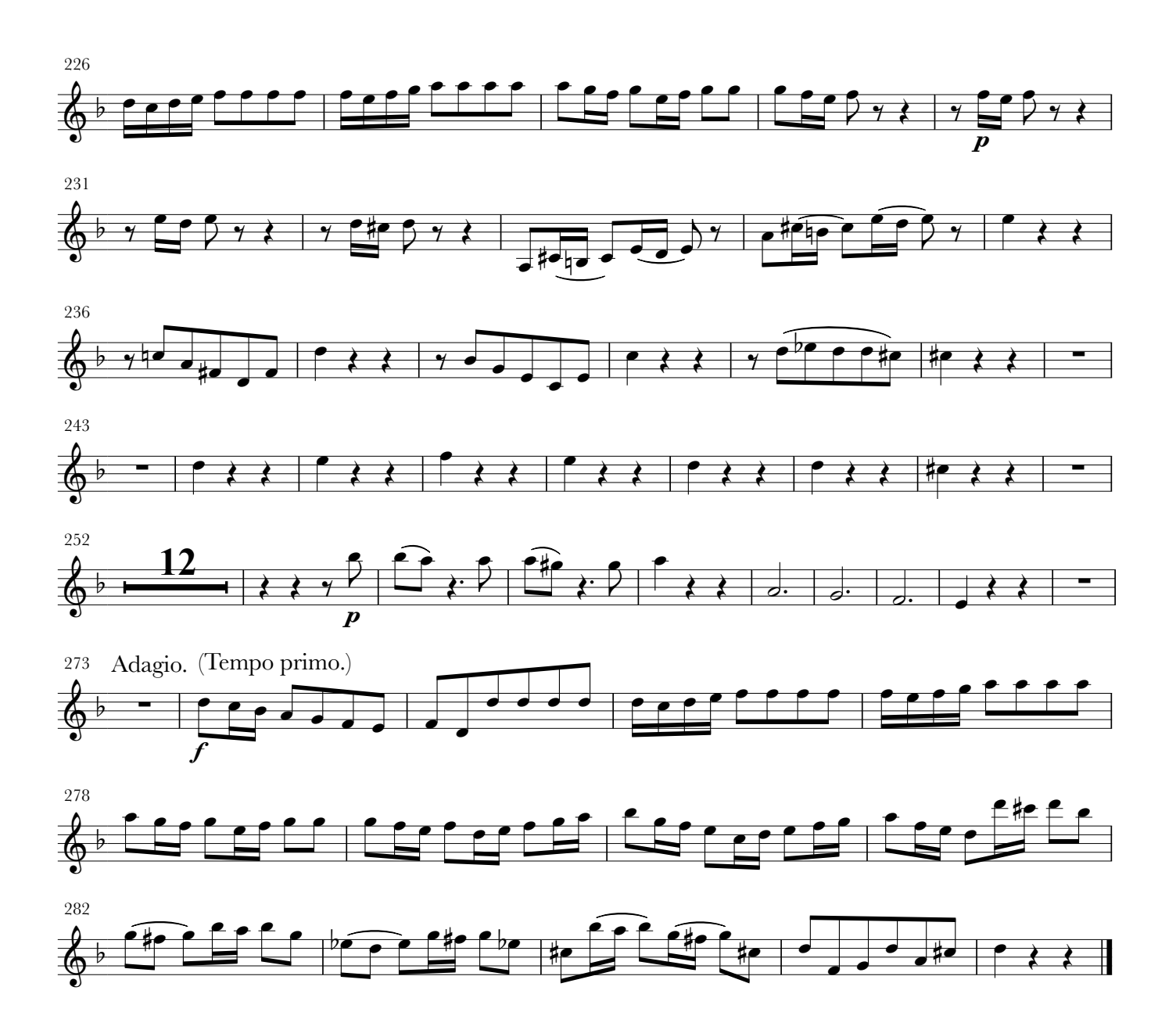